# Nature Journal

We share this park with plants and animals of Central Texas. Please use this journal to record any wild resident you encounter in our park. Remember: If you don't know what it is, don't touch it. Record it here!

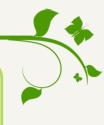

raw vour discovery:

Describe your discovery: Oak Tree?

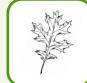

arge leaf with sharp edges, green and red leaves.

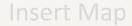

Rules for Resources
ogos and Attribution

## Waco Mammoth

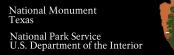

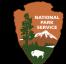

# Adventure Guide

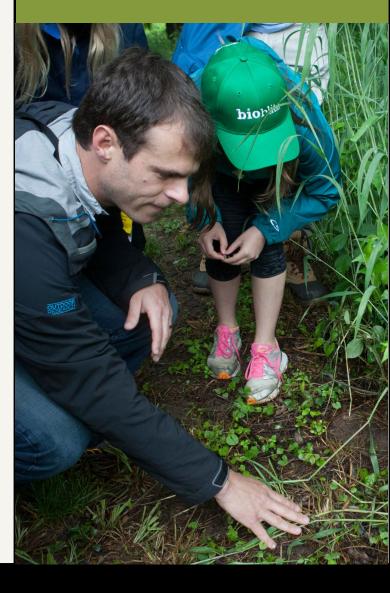

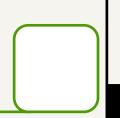

## Becoming an iNaturalist

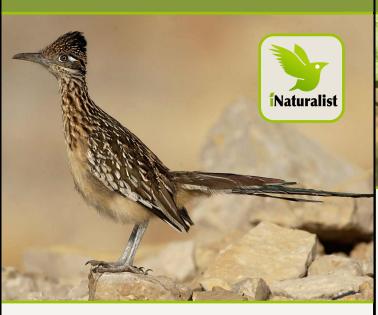

#### What is iNaturalist?

iNaturalist is a free app and online system that engages nature enthusiasts in reporting observations of wild plants and animals. You can download the phone app or upload observations to their website.

**Greater Roadrunner Tracks** 

## **Don't have the App?**

Take photo observations at the park, and later you can make your iNaturalist account and submit photo observations online at: https://www.inaturalist.org/

### Mammoth Trackers

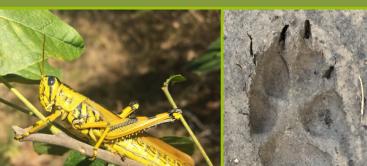

### The Spirit of Citizen Science

Help us identify the plants and animals that call this park home using iNaturalist!

Your contributions to the Mammoth Trackers project on iNaturalist are appreciated, and will provide valuable assistance in learning about the biodiversity of our park.

We look forward to your observations!

#### **How do I join Mammoth Trackers?**

You can submit photo observations through your iNaturalist smartphone app or through your computer.

Follow our step by step guide to join and provide your observations to Mammoth Trackers using the iNaturalist app.

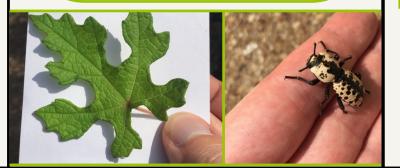

# Step by Step Guide

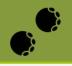

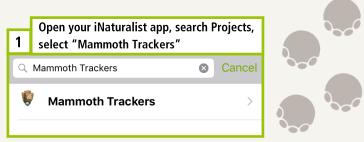

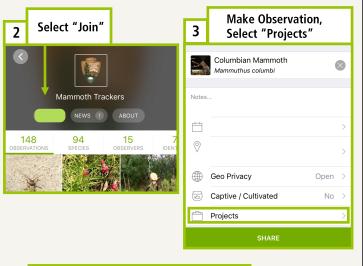

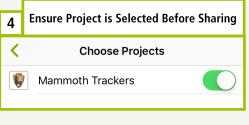

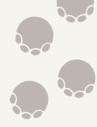

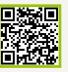